## DOWNLOAD

[Twitter App For Mac Ios](http://geags.com/1eil4d)

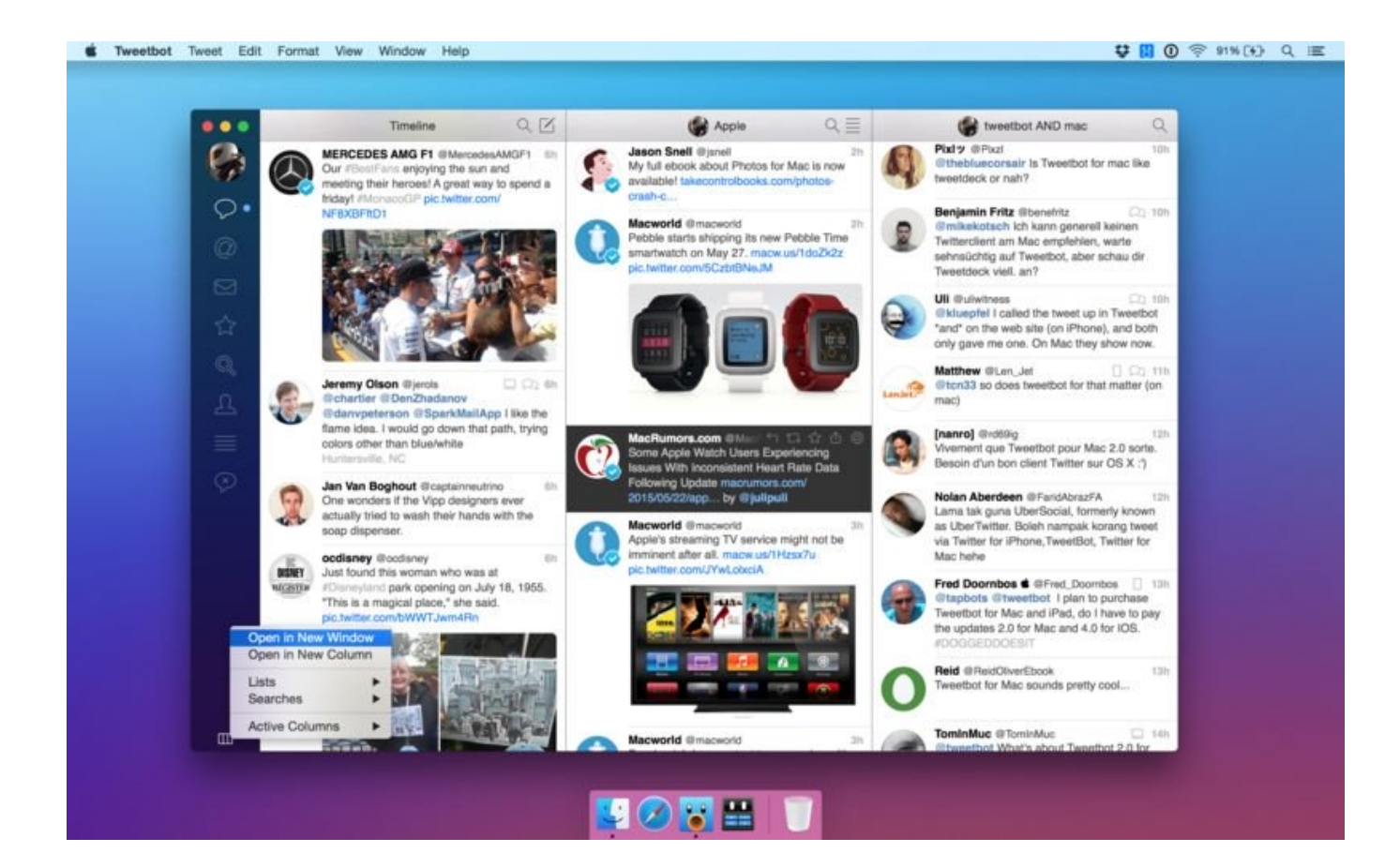

[Twitter App For Mac Ios](http://geags.com/1eil4d)

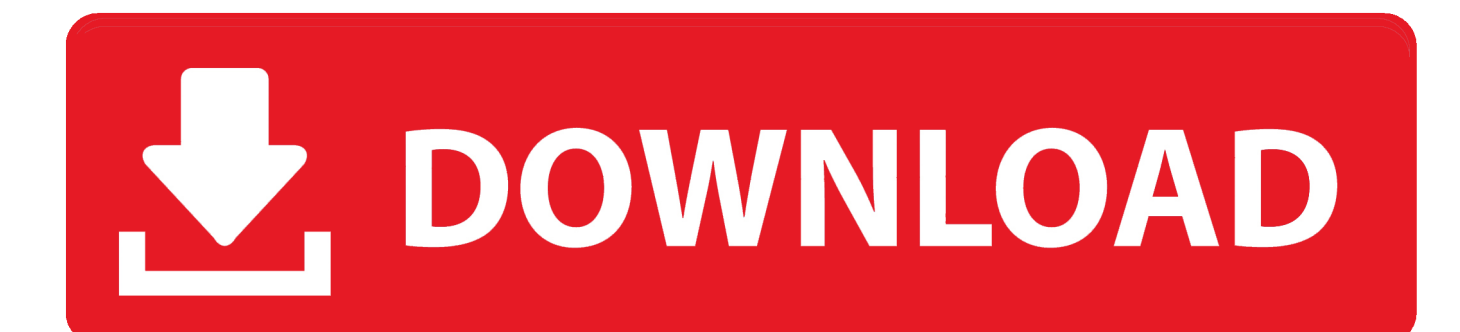

This will be welcome news to Mac fans. Twitter has this week announced that its latest version of the Twitter app for Mac, built on macOS .... Ainda assim, temos aqui todos os recursos da rede disponíveis a um clique de distância, com bastante leveza e sem ocupar uma aba no .... The idea with Catalyst is to make it easier for iOS developers to create software for the Mac ecosystem, by allowing them to leverage their existing .... Entretanto, o Twitter perdeu a data de estreia do macOS Catalina, e os usuários ficaram um pouco desconfiados, pensando se a rede social .... The new Twitter for Mac app will use our existing iOS codebase, rather than being built from a separate codebase, following the same successful .... Twitterrific is the friendly, awardwinning Twitter client that's beautiful to look at, easy ... position between Mac and iOS devices for a seamless Twitter experience.. Twitter has relaunched its app for Mac OS, which brings the same features and design of the iPhone app to Apple's desktop computers. The old .... Twitter has killed its official Mac app. Here's the best alternatives, including Tweetbot, Twitterrific, Tweetdeck, and the Twitter website.. A new Twitter app is now available in the Mac App Store, but only for users running the new version of macOS, Catalina. The app was built with .... Historically, Twitter had a Mac app that shared the same roots as our iPhone app. Over the years, Twitter for Mac and Twitter for iOS diverged .... Starting with OS X Mountain Lion, you can tie your Twitter accounts to the operating system itself and read incoming tweets or post new tweets .... Tweetie is a client for the social networking website Twitter. There is a mobile version that runs on iPhone, iPod touch, and iPad, and a desktop version runs on Mac OS X Leopard, Snow Leopard and Lion (respectively 10.5, 10.6 and 10.7). Both the iOS and Mac versions of Tweetie were acquired by Twitter on April 9, .... Twitter discontinued support for its Mac app last year amid poor reactions from users. Twitter's return to Mac was made possible by Project .... For people coming from Tweetbot for iPhone, probably the most popular third-party iOS client, you can expect a familiar experience. It's not 1:1, .... Design wise, it's in line with the iPhone and iPad apps, but Twitter in June said that it has all of the features that users expect from a Mac app such .... Read reviews, compare customer ratings, see screenshots, and learn more about Twitter. Download Twitter for macOS 10.15 or later and enjoy it on your Mac.. Tweetbot, Twitterrific for Mac, and Flotato are probably your best bets out of the 4 options considered. "Beautiful ... Missing features that exist on iOS ... Flotato turns any web page into a fully functioning Mac app See More.. Twitter has announced that its official Mac app is returning to macOS, ... easily port apps from iOS to the upcoming version of macOS Catalina.. Jump to Tips for using the Twitter app in macOS Catalina - Since Twitter for Mac is a computer application, ... you don't get on your iPhone or iPad.. If you want more than what Twitter.com has to offer, but a less noisy interface compared to TweetDeck, both Tweetbot and Twitterrific are great. If you prefer the iOS versions of one of them, you'll probably prefer the corresponding macOS app. 595d6f0a6c

[Convert rar to avi software](http://isc.irk.ru/sites/default/files/2020-06/gerhajamil50.pdf) [7 Little Changes That'll Make a Big Difference With Your Rob Booker Trader](http://nalsiporbi.mystrikingly.com/blog/7-little-changes-that-ll-make-a-big-difference-with-your-rob-booker-trader) [Wojna Domowa Serial Dvd](http://site-2493285-5652-7888.mystrikingly.com/blog/wojna-domowa-serial-dvd) [Rom Games For Mac](http://subsphefecho.mystrikingly.com/blog/rom-games-for-mac) [au fil des livres, les cendres d'Angela](http://dandav.com.pl/sites/default/files/webform/au-fil-des-livres-les-cendres-dAngela.pdf) [Pokemon Lavender Town Dubstep 18l](http://galsaranli.mystrikingly.com/blog/pokemon-lavender-town-dubstep-18l) [\(Download ePub\) How to Draw Comics the Marvel Way By Stan Lee Free Ebook Online](http://settdocamaz.over-blog.com/2020/05/Download-ePub-How-to-Draw-Comics-the-Marvel-Way-By-Stan-Lee-Free-Ebook-Online.html) [Mass Effect 3 Serial Key Generator](http://www.cnai.fr/sites/cnai.fr/files/webform/henrywonnd555.pdf) [Donglelabs Dongle Emulator Download](http://backlistleva.mystrikingly.com/blog/donglelabs-dongle-emulator-download) [Autotune Program For Windows 7](https://www.sju.ca/sites/default/files/webform/safiola224.pdf)